## $\rm EntrySystem/PICKLES$  version  $1.2$

## $1$

EntrySystem/PICKLES version 1.2

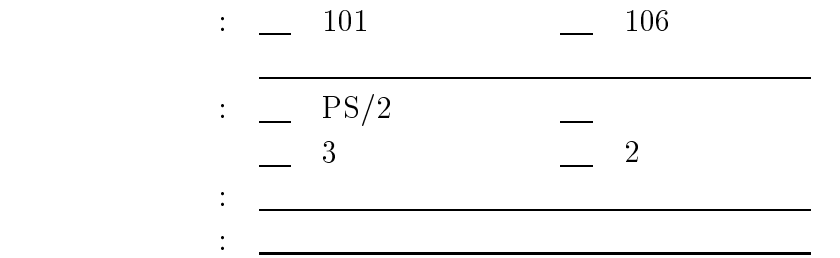

 $2$ 

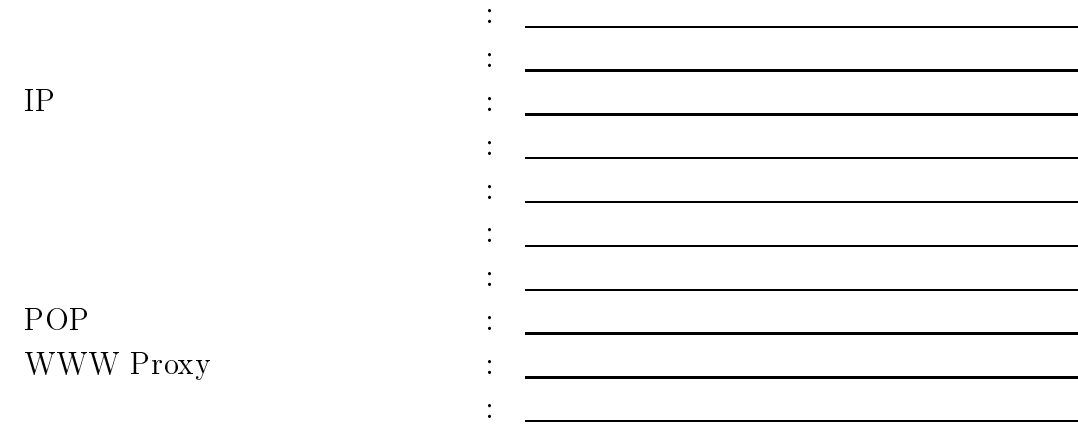

 $\overline{3}$